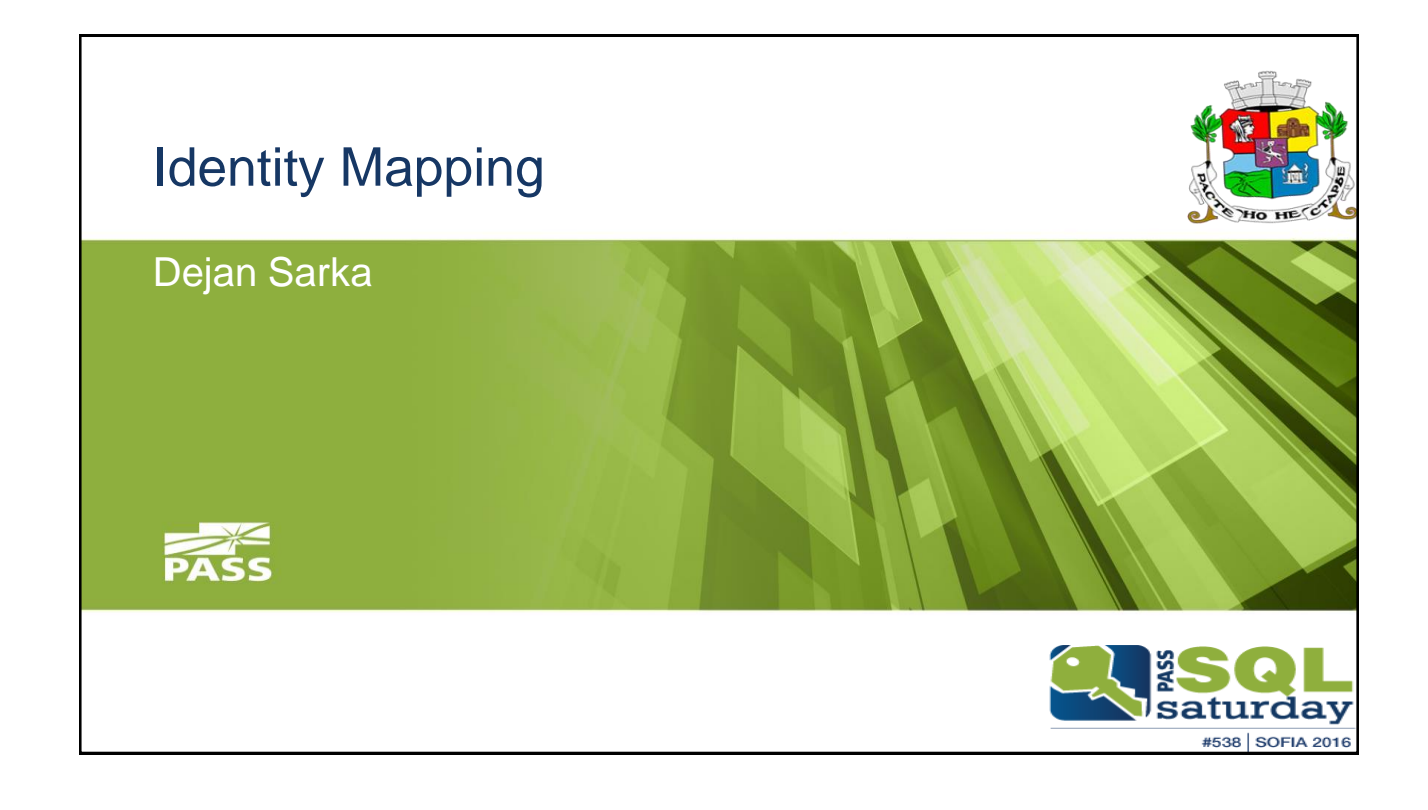

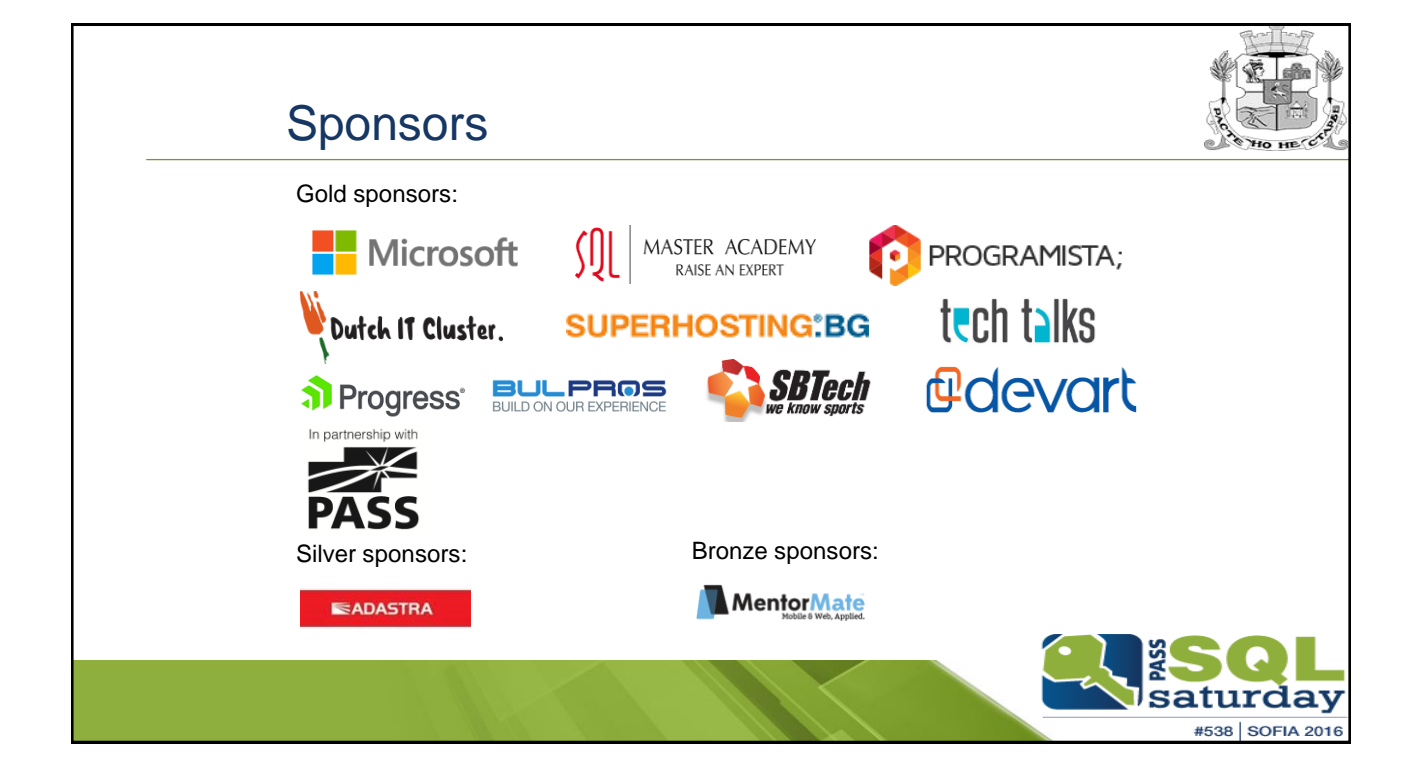

### Introduction

- Dejan Sarka
	- [dsarka@solidq.com,](mailto:dsarka@solidq.com) [dsarka@siol.net,](mailto:dsarka@siol.net) @DejanSarka
	- MCT, SQL Server MVP
	- 30 years of data modeling, data mining and data quality
- 14 books
- 10+ courses

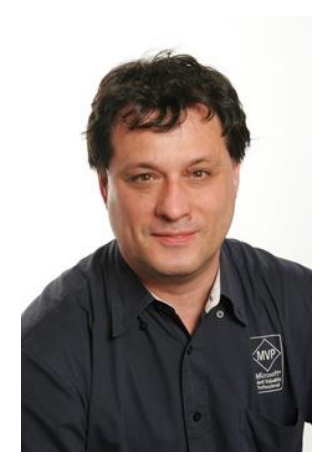

#### **Overview**

- The problem
- DQS matching
- SSIS fuzzy transformations
- MDS functions and a custom algorithm

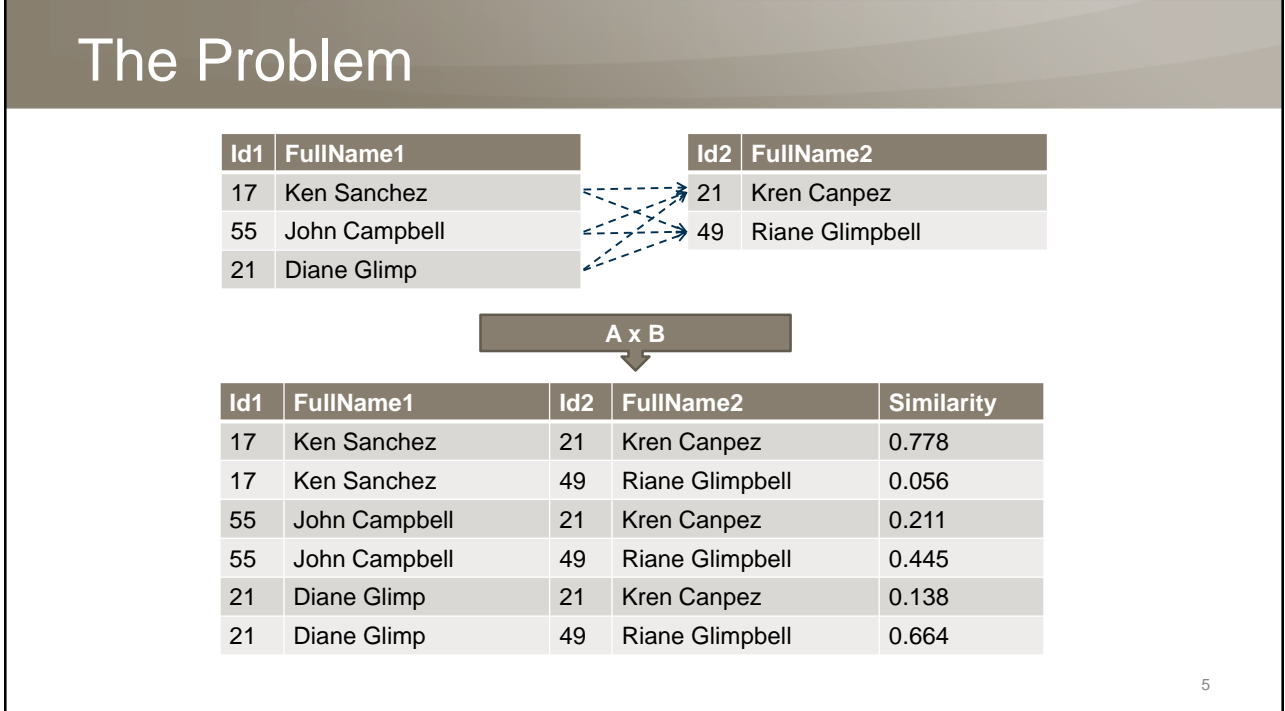

# No Common Identifier

- Multiple updatable sources of master data (e.g., customer data) exist
- There is no common key for simple joins
- Data merging has to be done based on string similarity – Name, address, e-mail, city, etc.
- Which similarity algorithm to use?
- Identity mapping and de-duplicating actually represent a single problem

# Trade-Offs

- How much data do you want to match automatically?
	- The more data you match automatically, the more errors you can expect
- How many errors can you afford with the automatic algorithm?
	- Impossible to get 100% correct matches automatically
	- For ~100% accuracy, data stewards must do final matching manually

#### Performance Problem

- For approximate merging, any row from one table can be joined to any row from another table
	- Cross join?
	- Even on small data sets, cross joins can cause performance problems
- Need to map data in smaller chunks
	- Partitioning
	- Sorting neighborhood
	- Pruning

#### Authoritative Source

- Can have an authoritative source
	- This could be the MDS source
	- Update other sources to values from the master source
- No master data defined
	- All sources have equal priority
- How do you find the canonical record? – You do not have enough data to learn

### Iterative Approach

- Do matching in iterations
	- Start with exact matches (inner join)
	- Then merge similar strings
	- Then merge less similar strings
	- …
	- Then merge manually
- Solution depends on the tool
	- DQS: Do the iterations manually
	- SSIS: Base steps on a similarity threshold
- Cleanse the data as much as possible before matching

# DQS Matching

- DQS matching tokenizes strings to substrings of length *n* – Tokens are called *NGrams*
- DQS matching then checks to see how many NGrams two strings have in common
	- Divides the number of shared nGrams with the number of all possible nGrams to get the similarity coefficient
- You need to prepare a matching KB
	- Matching rules define domains for matching
	- Composite domains can be very useful

# Building a Matching KB

- Define importance of a domain
	- Weight
	- Request exact match for a domain
	- Degree of similarity
	- Prerequisite for matching
- Use sample data for a KB
	- Test how different matching rules perform
	- Normalize strings and define rules for dates and numbers
	- Define minimum score for matching

# DQS Matching Project

- Run on the same dataset used when building a KB or a different dataset
- Computer-assisted phase DQS groups similar records in clusters
- Interactive phase define the survivorship rule
	- Pivot record
	- Most complete and longest record
	- Most complete record
	- Longest record
- Export results

## SSIS Fuzzy Transformations

- Fuzzy Lookup and Fuzzy Grouping use a custom, domain- (language-) independent distance function
	- Takes into account the Jaccard and Levenshtein (edit) distance, the number of common tokens (NGrams), token order, and relative frequencies
	- Not as easily misled by transpositions and can detect patterns of a higher level than an approach that uses only edit distance

## Fuzzy Transformations Features

- Fuzzy Lookup and Fuzzy Grouping can be parameterized to run in loops
	- Similarity threshold
	- Token delimiters
	- For Fuzzy Lookup, can also specify the maximum number of matches to return per input row
- Store index to speed up further matching
- Fuzzy Grouping also selects the *canonical row*

## Added Columns

- Fuzzy Lookup adds two columns to the SSIS buffer
	- \_Similarity
	- \_Confidence
- Fuzzy Grouping adds multiple columns, including
	- \_key\_in
	- \_key\_out
	- \_score
	- Columns for clean values from the canonical row

# MDS Similarity Algorithms

- Master Data Services implements some known similarity algorithms
	- Levenshtein distance (also known as edit distance)
	- Jaccard index
	- Jaro-Winkler distance
	- Simil algorithm (also known as Ratcliff/Obershelp)
	- NGrams
- Implemented in mdq.NGrams and mdq.Similarity CLR functions

#### Levenshtein Distance

- Levenshtein (edit) distance measures the minimum number of edits needed to transform one string into another
	- For example, the distance between kitten and sitting is 3
	- $-$  **kitten**  $\rightarrow$  **sitten** (substitution of 's' for 'k')
	- sitt**e**n → sitt**i**n (substitution of 'i' for 'e')
	- $-$  sittin  $\rightarrow$  sitting (insert 'g' at the end)
- Similarity is normalized between 0 and 1

#### Jaccard Index

- The Jaccard index (similarity coefficient) measures similarity between sample sets
- The size of the intersection is divided by the size of the union of the sample sets

$$
J(A, B) = \frac{|A \cap B|}{|A \cup B|}
$$

#### Jaro Distance

• Jaro distance combines matches and transpositions

$$
d_j = \frac{1}{3}\left(\frac{m}{|s_1|} + \frac{m}{|s_2|} + \frac{m-t}{m}\right)
$$

- *m* is the number of *matching characters*
- *t* is the number of *transpositions*
- Characters are matching if no farther than

$$
\left(\frac{max(|s_1|,|s_2|)}{2}\right)-1
$$

20

#### Jaro-Winkler Distance

• Jaro-Winkler distance uses a prefix scale *p* which gives more favorable ratings to strings with matching beginnings

$$
d_w = d_j + (l_p * (1 - d_j))
$$

- *d<sup>j</sup>* is the Jaro distance
- $\cdot$   $\ell_{p}$  is the length of the common prefix at the start of the string up to a maximum of 4 characters
- *p* is a scaling factor for common prefixes
	- p should not exceed 0.25; otherwise the distance can become larger than 1 (usually p is equal to 0.1)

21

## Simil Algorithm

- The Simil algorithm searches for the longest common substring of two strings
	- Then searches for next longest common substring in the remainders from left and right
	- Continues recursively until no more common substrings are found
- Calculates coefficient as a value between 0 and 1 by dividing the sum of the lengths of the substrings by the lengths of the strings themselves

# Combination of Algorithms

- To improve results, combine two or more algorithms
- Example combination: Jaro-Winkler Simil Normalized (JWSN) coefficient *q* (similarity threshold)
- One of the parameters

$$
JWSN = \frac{JW * S}{JW * S + (1 - JW) * (1 - S)}
$$

#### Smart Pre-Selection

- Tokenize strings to substrings of length *n*
	- Tokens are called NGrams
	- MDS provides the mdq.NGrams function
- Calculate overall token frequency
- Compare strings that have at least *m* common NGrams with a frequency less than *p*
- Can tweak m, n, p, and q in a loop
	- Start with stricter matching

# Comparing Solutions

- DQS matching
	- Simple, suitable for smaller datasets
	- Improves with KB improvement
- SSIS Fuzzy Lookup
	- Gives very accurate results
	- Might not match enough data
- Custom algorithm
	- Can be tweaked the most
	- Can get maximum number of matches

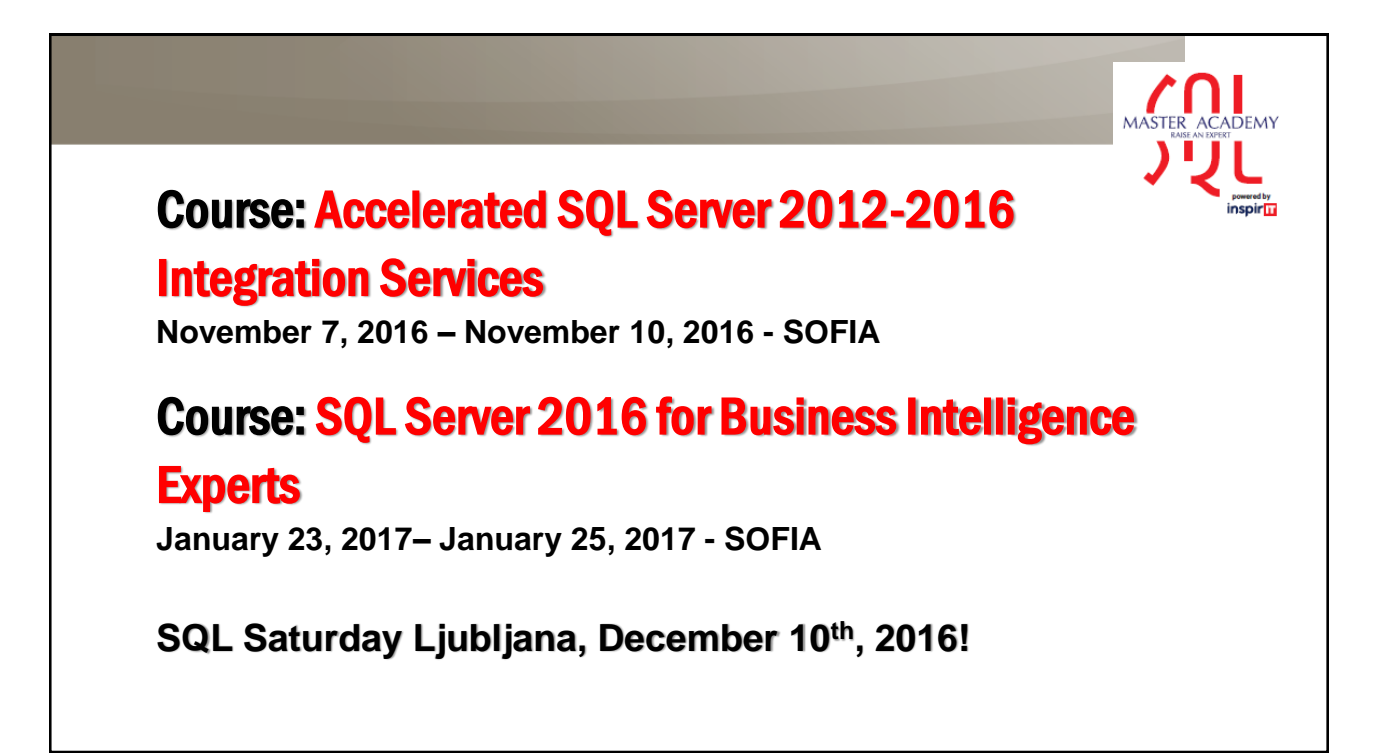

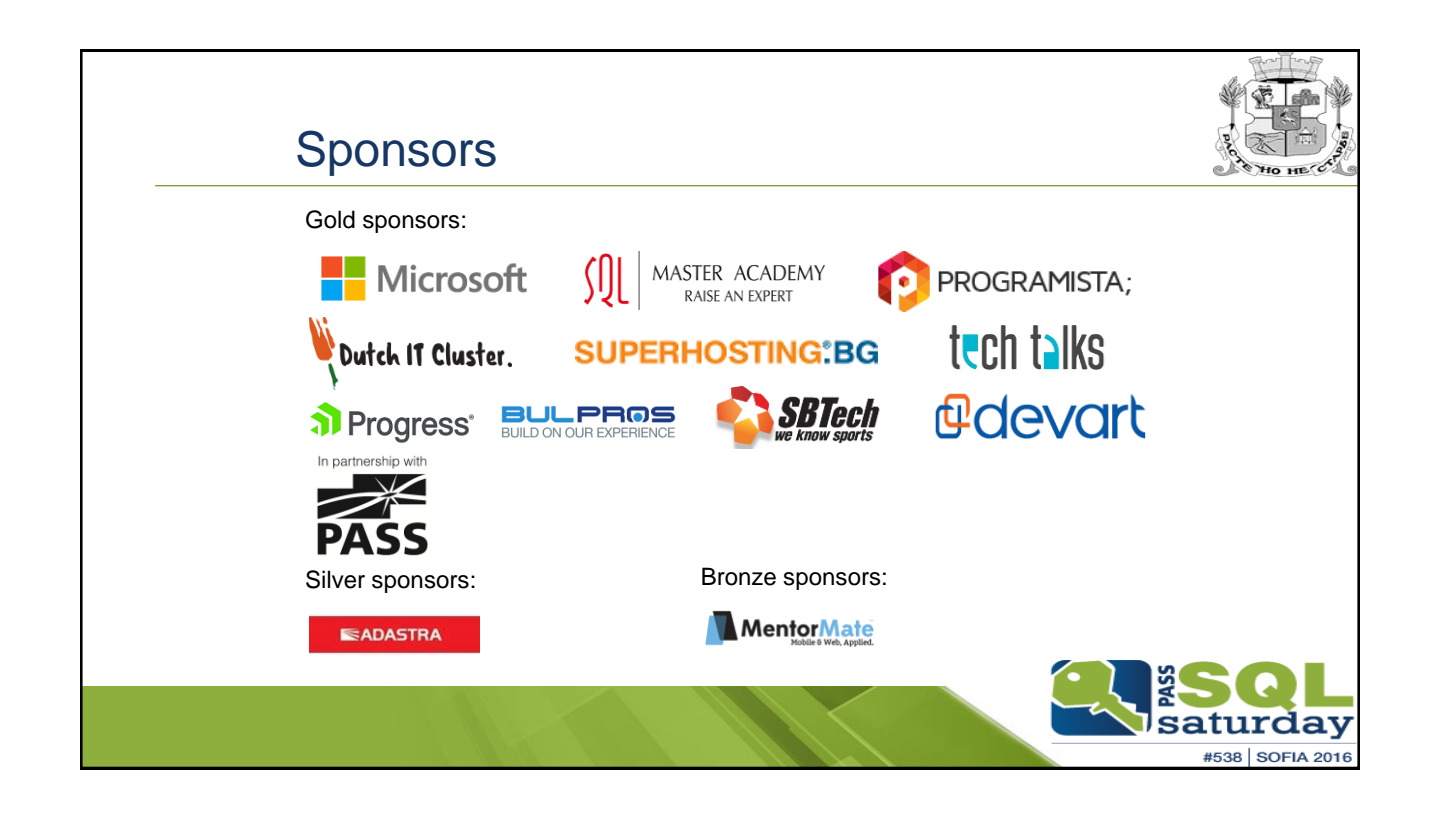